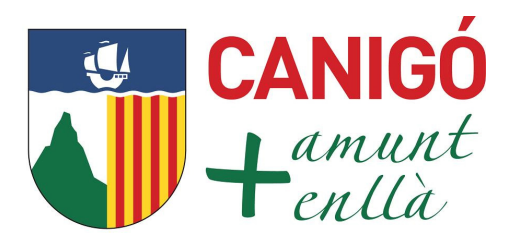

## Nota de premsa

El Col.legi Canigó de Barcelona és el primer centre educatiu d'Espanya en oferir a les seves alumnes de Batxillerat la possibilitat d'obtenir un certificat internacional de coneixement i gestió empresarial: The European Business Competence Licence. Integrant la formació específica del EBCL en l'assignatura Economia i organització d'empreses les alumnes que ho desitgin podran optar pel certificat que acreditarà el seu acostament al món de la gestió empresarial. Aquest curs -que s'impartirà en anglès- oferirà a les alumnes uns coneixements eminentment pràctics que responen a les necessitats del dia a dia de l'empresa.

Aquest projecte -pioner a nivell escolar- en el nostre país va ser presentat als pares de les alumnes de batxillerat en la primera reunió trimestral i va ser acollit amb gran entusiasme. Aquest certificat internacional està present en més de 30 països, s'imparteix en més de 22 idiomes i cada vegada són més les multinacionals que exigeixen aquest certificat als seus treballadors.

María Gloria de Anta cang\_mganta@fomento.edu

Col.legi Canigó Císter, 23 08022 Barcelona 932110217 canigo@fomento.edu Barcelona, 16 d'octubre de 2009